Ver. 1.00.037s

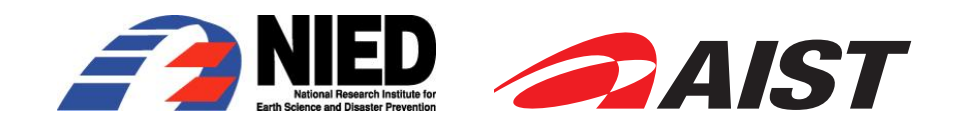

 $20\quad 12$ 

ii

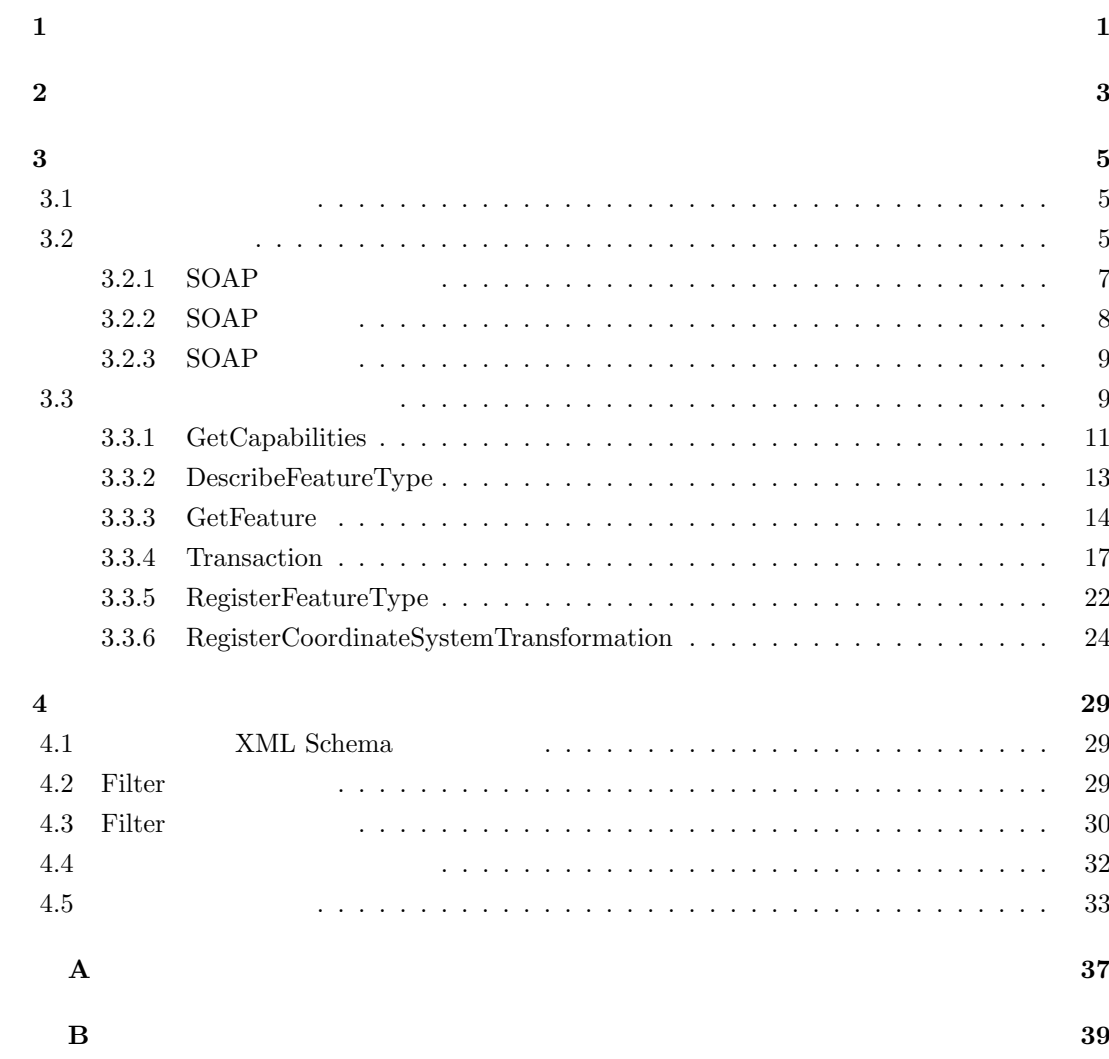

 $($ 

**HTTP(Hyper Text Transfer Protocol)[15] SMTP(Simple** Mail Transfer Protocol)[6] FTP(File Transfer Protocol) [2]  $\begin{array}{lcl} \text{SOAP}(\text{Simple Object Access Protocol}) \; [14, \, 1] \end{array} \hspace{2.5cm} / \\ \end{array}$ HTTP TCP/IP(Transmission Control Protocol

/ Internet Protocol)  $[13, 12]$ 

**•**  $WFS (Web Feature Service)[9]$ XML(Extensible Markup Language)[3] SOAP(Simple Object Access Protocol) [14] GML(Geography Markup Language)*∗*1*<sup>∗</sup>* [10] MIME(Multipurpose Internet Mail Extension) [5]

• /

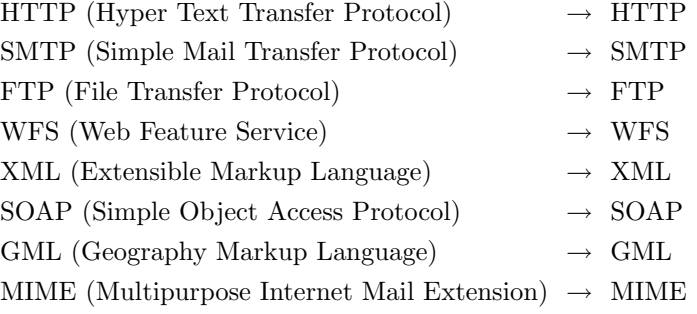

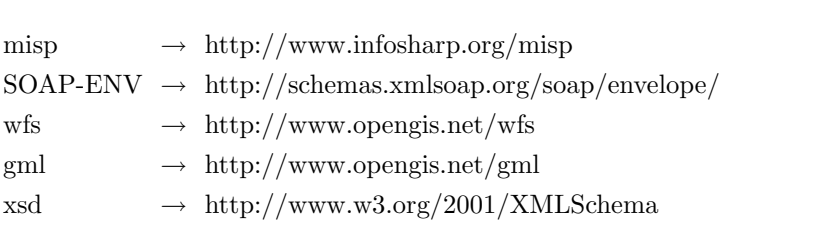

**3**章 減災情報共有プロトコル仕様

 $3.1$ 

 $3.2$ 

 $SOAP$   $[14, 4]$   $SOAP$   $SOAP$ (SOAP Header) SOAP (SOAP Body)  $3.2$ 

 $3.1:$ 

 $($ 

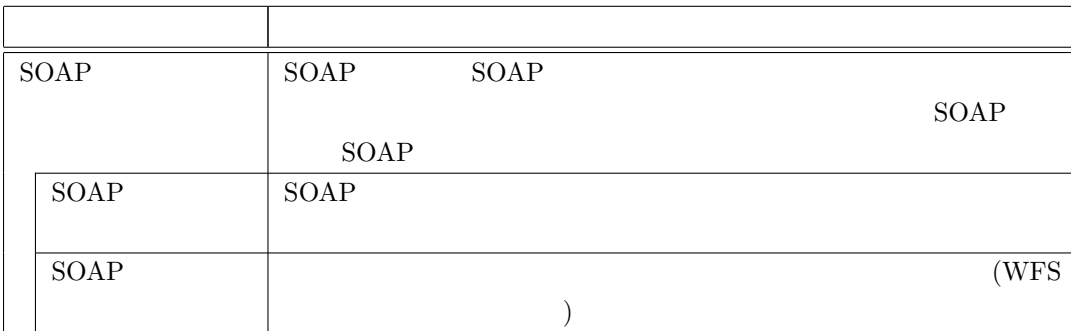

5

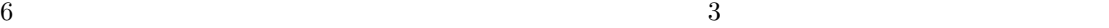

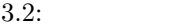

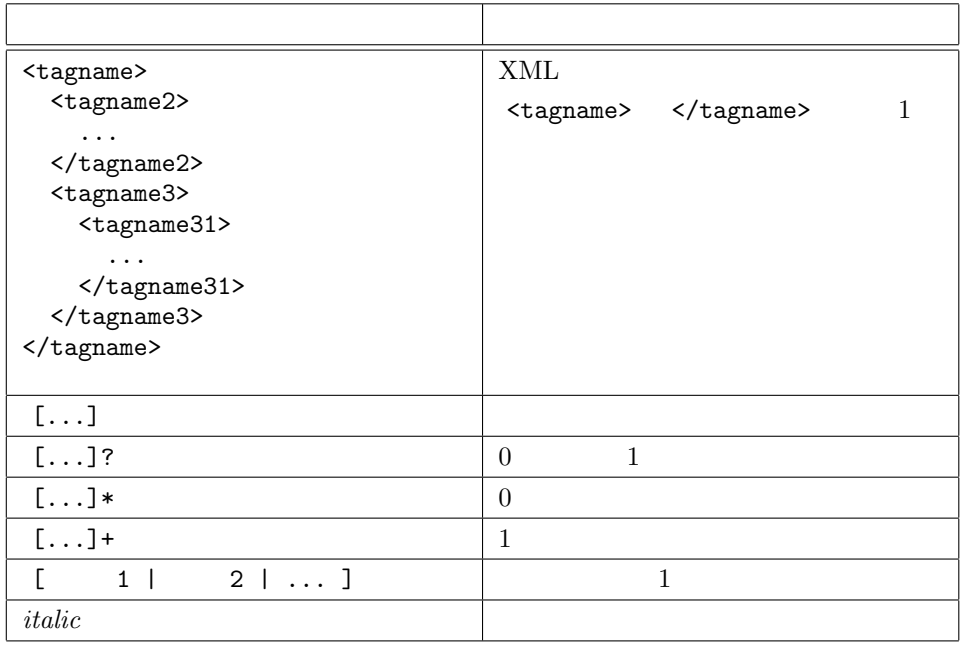

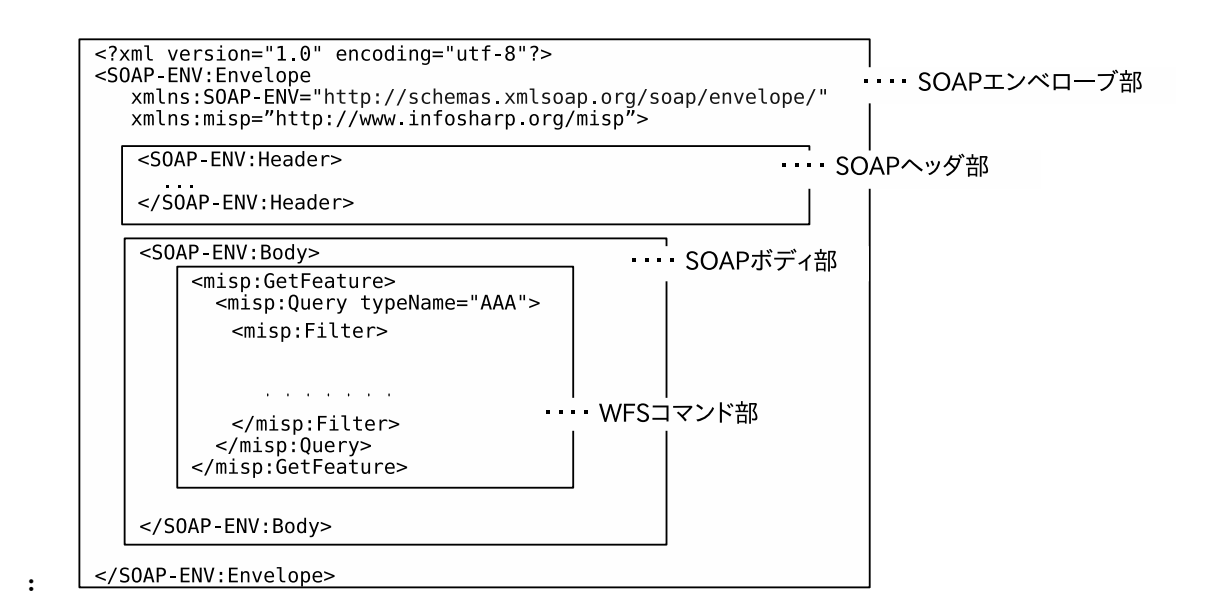

 $3.2.$ 

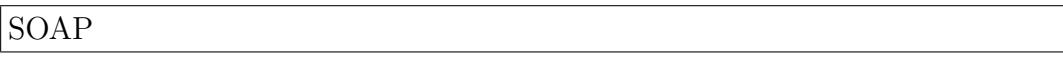

### **3.2.1 SOAP**

概要**:**  $SORP$ 

SOAP SOAP

記述形式**:**

 $\textsc{SOAP-ENV}\qquad \qquad \text{"http://schemes.xmlsoap.org/soap/envelope/"}$ 

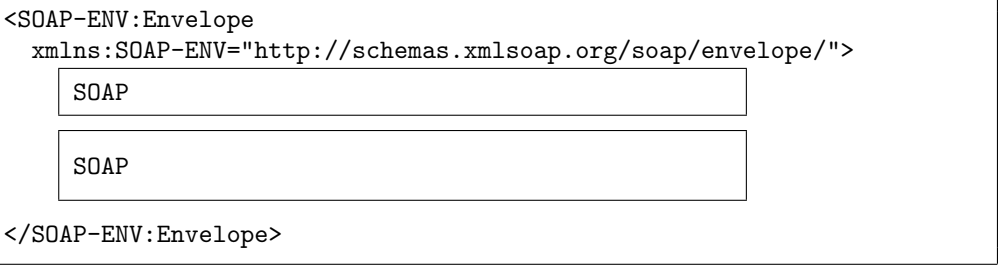

参考**:**

**∗3**∗ XML Information Set

#### 8 3

# $\sqrt{\text{SOAP}}$

## **3.2.2 SOAP**

概要**:**  $SORP$ 記述形式**:**

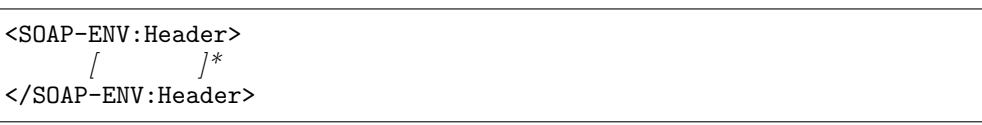

参考**:**

Header

 $3.3.$ 

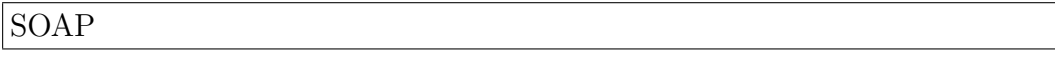

#### 3.2.3 SOAP

概要**:**  $XML$  $WFS$ 記述形式**:** <SOAP-ENV:Body> </SOAP-ENV:Body>

 $3.3$ 

## **3.3**

WFS(Web Feature Service)[9]  $WFS$ 

"http://www.opengis.net/wfs" (wfs)  $\frac{m_{\text{t}}}{m_{\text{t}}}$ "http://www.infosharp.org/misp" (misp)  ${\bf RegisterFeatureType\ \ RegisterCoordinateSystemTransformation\ \ MISP}$ 

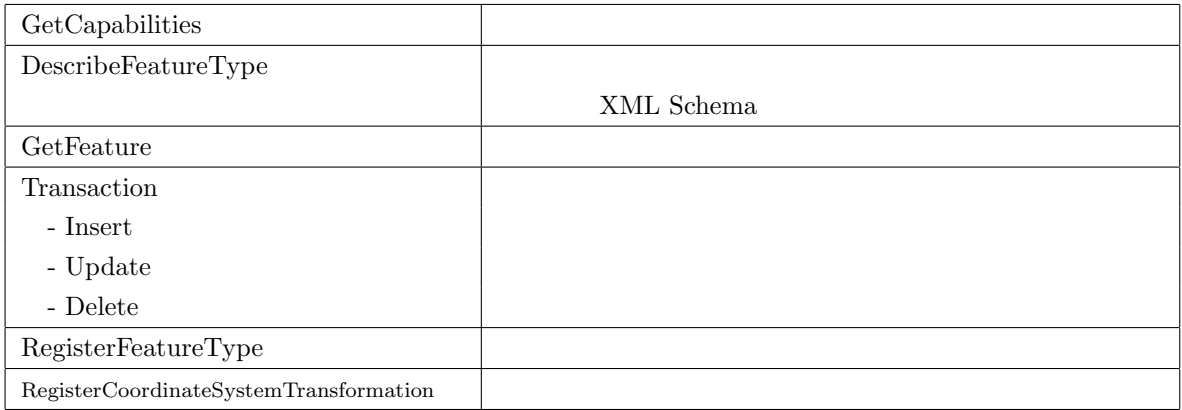

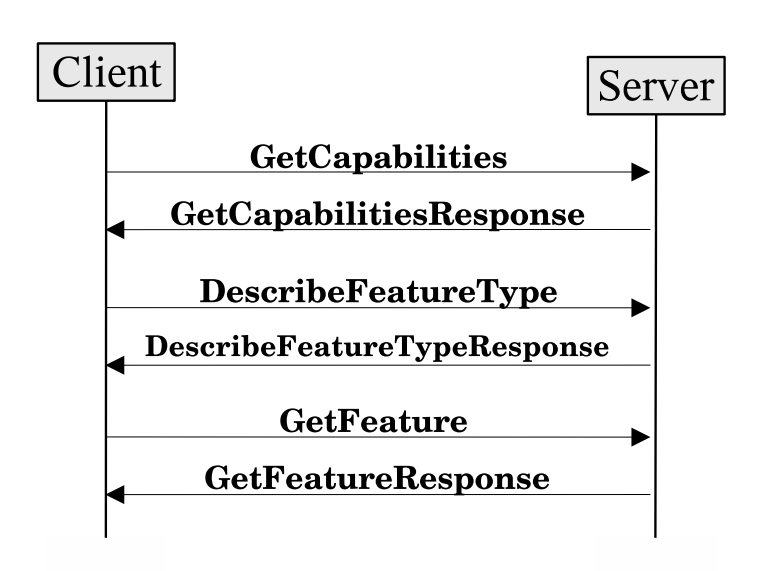

 $3.1:$ 

GetCapabilities

 ${\rm Describe FeatureType} \hspace{2cm} {\rm GetCapabilities}$ FeatureType

GetFeature

XML Schema

 $3.1$ 

 $3.3.$   $11$ 

GetCapabilities

#### **3.3.1 GetCapabilities**

記述形式**:**

概要**:**

GetCapabilities WFS\_Capabilities

<GetCapabilities xmlns="http://www.infosharp.org/misp"/>

```
<GetCapabilitiesResponse xmlns="http://www.infosharp.org/misp">
  <ResponseStatus>
    <MostRecentTransactionID>URI of the most recent transaction
</MostRecentTransactionID>
    <ElapsedTime>
      <gml:beginPosition>Begin Time </gml:beginPosition>
      <gml:endPosition>End Time </gml:endPosition>
    </ElapsedTime>
  </ResponseStatus>
  <WFS_Capabilities>
    <Capabilities>list of services </Capabilities>
    <FeatureTypeList>
      [ <Operations>
          list of operations available for all feature types
        </Operations> ]?
      [ <FeatureType>
         <Name xmlns:prefix="namespace">prefix:a name of a feature type</Name>
         <MostRecentTransactionID>URI of the most recent transac-
tion for the feature type </MostRecentTransactionID>
       </FeatureType> ]*
    </FeatureTypeList>
  </WFS_Capabilities>
</GetCapabilitiesResponse>
```
注記**:**

list of services :

<GetCapabilities/>

```
<DescribeFeatureType/>
<Transaction/>
<GetFeature/>
<RegisterFeatureType/>
<RegisterCoordinateSystemTransformation/>
```
 $list\ of\ operations\ available\ for\ all\ feature\ types:$ 

<Insert/> <Update/> <Delete/> <Query/>

 $name\ of\ feature\ type$  : *URI of the most recent transaction for the feature type* : transaction URI

12 3

 $3.3.$   $13$ 

概要**:**

DescribeFeatureType

#### **3.3.2 DescribeFeatureType**

XML Schema

```
<DescribeFeatureType xmlns="http://www.infosharp.org/misp">
  [ <TypeName xmlns:prefix="namespace">prefix:a name of a feature type
</TypeName> ]+
</DescribeFeatureType>
```
注記**:**

記述形式**:**

*a name of a feature type* : Get-Capabilities FeatureType

```
<DescribeFeatureTypeResponse xmlns="http://www.infosharp.org/misp">
  <ResponseStatus>
   <MostRecentTransactionID>URI of the most recent transaction
</MostRecentTransactionID>
   <ElapsedTime>
      <gml:beginPosition>Begin Time </gml:beginPosition>
      <gml:endPosition>End Time </gml:endPosition>
   </ElapsedTime>
  </ResponseStatus>
  [ <xsd:schema xmlns:xsd="http://www.w3.org/2001/XMLSchema"
     targetNamespace="Namespace for this schema"
     xmlns:misp="http://www.infosharp.org/misp"
     misp:id="URI location for this schema">
   schema definitions for the feature types
 </xsd:schema> ]*
</DescribeFeatureTypeResponse>
```
注記**:**

*schema definitions for the feature types* : Register

Schema

 $XML$ 

#### GetFeature

概要**:**

#### **3.3.3 GetFeature**

記述形式**:**

**GetFeature FeatureCollection** 

<GetFeature xmlns="http://www.infosharp.org/misp" *[* startPosition="*Offset of features*" *] [* maxFeatures="*Maximum number of features*" *]*> <Query typeName="*Name of Toplevel Element*" *[* mode="normal" | "count" | "boundedBy" *] [* srsName="*name of coordinate system*" *] [* transformType="selective|conv|noconv" *]*> <Filter> *any conditions* </Filter> *[* <SortBy> *[* <SortProperty> <PropertyName>*Property Name for Sorting*</PropertyName> <SortOrder>*Sort Order*</SortOrder> </SortProperty> *]+* </SortBy> *]* </Query> </GetFeature>

#### 注記**:**

*Offset of features* :  $N \tN$   $N-1$  $\mathbf 1$ *Maximum number of features* : *Name of Toplevel Element* : RegisterFeatureType XML Schema  $($  element  $)$ 

**mode** : the count of the count of the normal of the count of the count of the count of the count of the count of the count of the count of the count of the count of the count of the count of the count of the count of the boundedBy  $\begin{minipage}[c]{0.9\linewidth} \begin{tabular}{l} \textbf{boundary box} \end{tabular} \end{minipage}$ **srsName** :  $\qquad \qquad \qquad$  RegisterCoordinateSys-

temTransformation

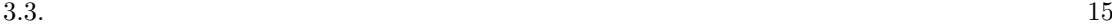

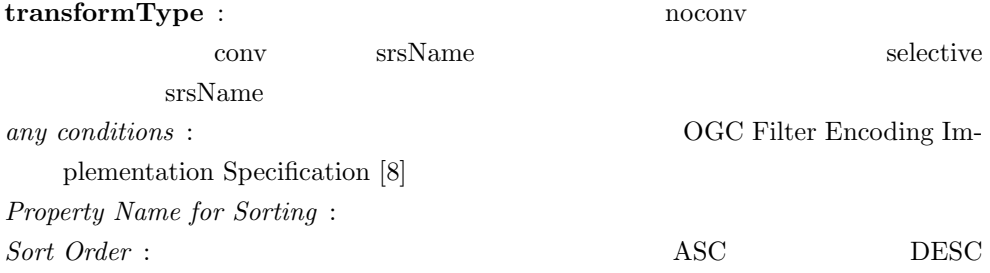

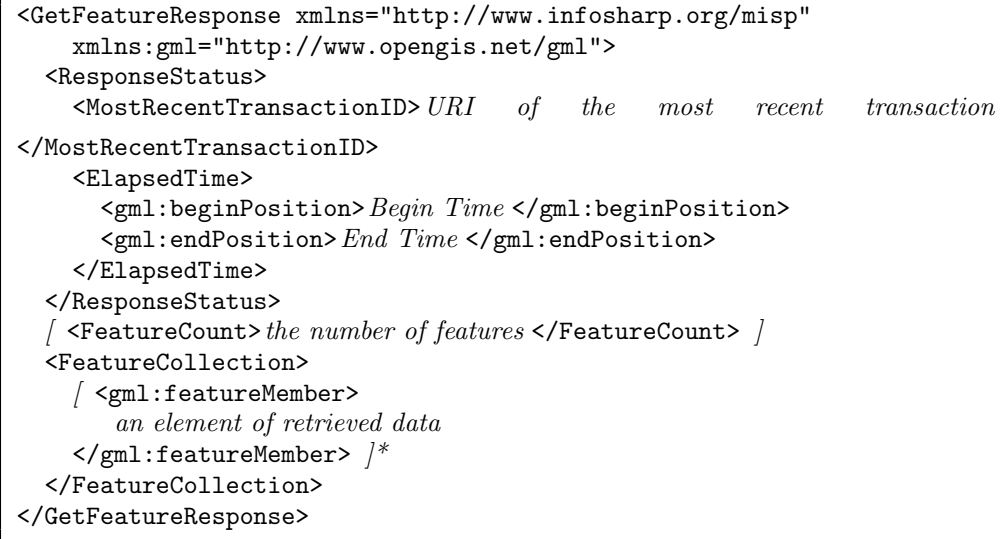

注記**:**

*Begin Time*, *End Time* : (ISO8601 dateTime) *the number of features* :  $\qquad \qquad \text{Query}$  mode  $count$  $an \; element \; of \; retrieved \; data \; :$ 

記述例**:**

 $(100.0,200.0)$ - $(200.0,300.0)$  $(130.0,220.0)$ - $(130.0,245.0)$ - $(170.0,245.0)$ - $(170.0,220.0)$ - $(130.0,220.0)$ 

```
<GetFeature xmlns="http://www.infosharp.org/misp"
   xmlns:gml="http://www.opengis.net/gml"
   xmlns:foo="http://...">
 <Query typeName="foo:Building"> <!-- ---------- -->
   <Filter> <!-- ---------- 検索条件指定 -->
                              <BBox> <!-- ---------- 矩形範囲指定 -->
      <PropertyName>foo:outline</PropertyName>
       <gml:Box>
         <gml:coordinates> <!-- ---------- -->
          100.0,200.0
          200.0,300.0
        </gml:coordinates>
       </gml:Box>
     </BBox>
   </Filter>
 </Query>
</GetFeature>
```

```
<GetFeatureResponse xmlns="http://www.infosharp.org/misp"
   xmlns:gml="http://www.opengis.net/gml">
 <ResponseStatus>
    <MostRecentTransactionID>uri:uuid:f359...7c47</MostRecentTransactionID>
    <ElapsedTime>
      <gml:beginPosition>2004-06-02T16:27:15Z</gml:beginPosition>
      <gml:endPosition>2004-06-02T16:27:17Z</gml:endPosition>
    </ElapsedTime>
  </ResponseStatus>
  <ElapsedTime>
  </ElapsedTime>
  <FeatureCollection>
    <gml:featureMember>
      <Building xmlns="http://...">
        <outline>
          <gml:LineString>
            <gml:coordinates>
              130.0,220.0
              130.0,245.0
              170.0,245.0
              170.0,220.0
             130.0,220.0
            </gml:coordinates>
         </gml:LineString>
        </outline>
      </Building>
    </gml:featureMember>
  </FeatureCollection>
</GetFeatureResponse>
```
16 3

概要**:**

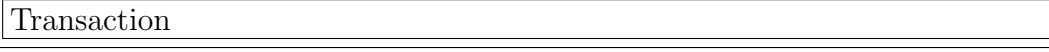

### **3.3.4 Transaction**

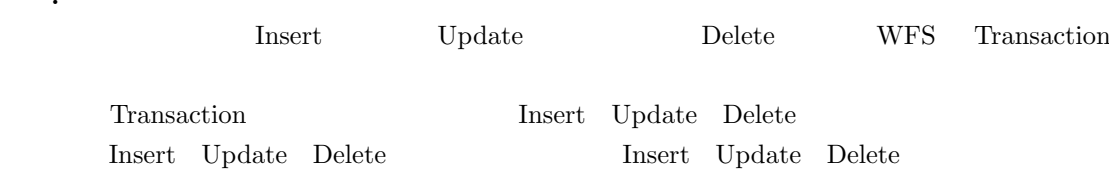

#### Transaction

記述形式**:**

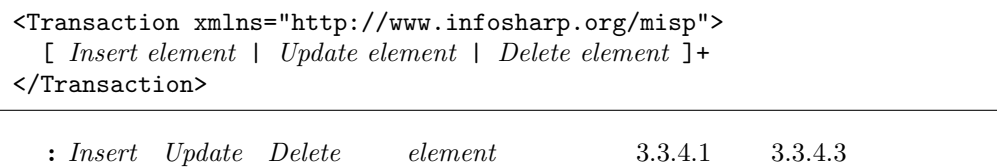

#### Transaction

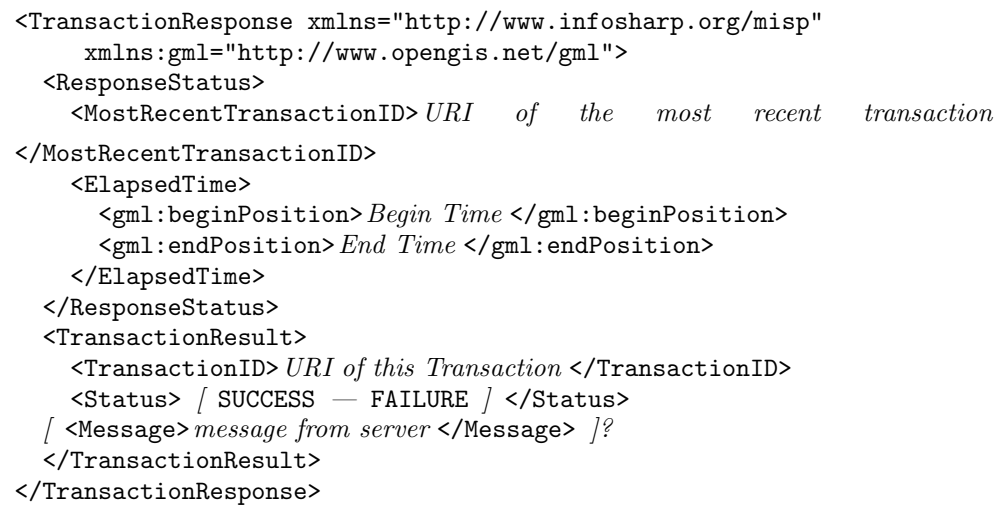

*Begin Time*, *End Time* : (ISO8601 dateTime)

注記**:**

#### SUCCESS | FAILURE : Transaction **BUCCESS** FAILURE

 $\it message\ from\ server:$ 

 $3.3.$   $19$ 

## Insert

#### **3.3.4.1 Insert**

記述形式**:**

概要**:**

<misp:Insert xmlns:misp="http://www.infosharp.org/misp"> *[ Data Element ]\** </misp:Insert>

注記**:**

*Data Element* :

記述例**:**

 $(-13022.0,-52682.0)$ - $(-13018.0,-52671.0)$ - $(-13017.0,-52676.0)$ - $(-13022.0,-52682.0)$ Building

```
<misp:Insert>
```

```
<Building>
     <outline>
          <gml:Polygon>
              <gml:LinearRing>
                  <gml:coordinates>
                      -13022.0,-52682.0
                      -13018.0,-52671.0
                      -13017.0,-52676.0
                      -13022.0,-52682.0
                  </gml:coordinates>
              </gml:LinearRing>
          </gml:Polygon>
      </outline>
  </Building>
</misp:Insert>
```
#### Update

**3.3.4.2 Update**

```
概要:
   記述形式:
  <misp:Update xmlns:misp="http://www.infosharp.org/misp"
  typeName="Name of Data Element"
          [ mode="preserve"|"override"|"restore" ]>
    [ <misp:Property>
        <misp:Name>XPath of the property to modify </misp:Name>
       <misp:Value>new value </misp:Value>
      </misp:Property> ]+
      <misp:Filter>
        any conditions
      </misp:Filter>
  </misp:Update>
```
注記**:**

*Name of Data Element* : *XPath of the property to modify* :  $new value$ : any conditions : OGC Filter Encoding Implementation Specification  $[8]$ 

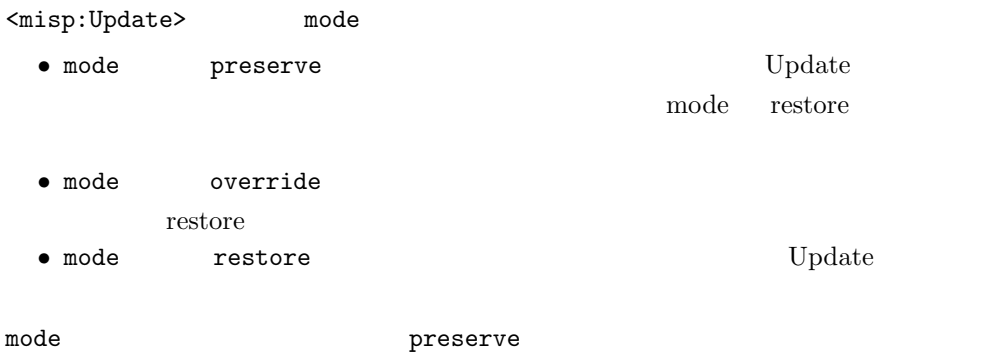

 $3.3.$   $21$ 

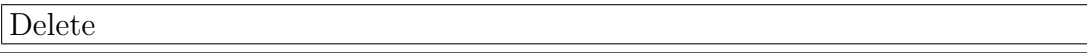

#### **3.3.4.3 Delete**

概要**:** 記述形式**:** <misp:Delete xmlns:misp="http://www.infosharp.org/misp" typeName="*Name of Data Element*" *[* mode="preserve" | "override" | "restore" *]*> <misp:Filter> *any conditions* </misp:Filter> </misp:Delete>

```
注記:
```
 $Name\ of\ Data\ Element$  :

any conditions :

OGC Filter Encoding Implementation Specification [8]

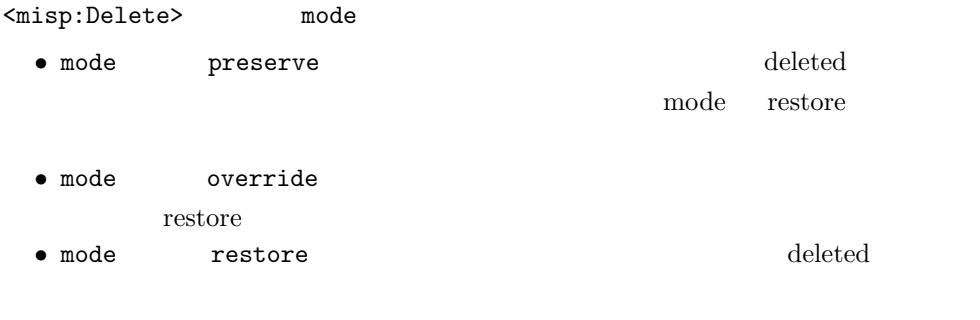

mode **mode** preserve

#### RegisterFeatureType

#### **3.3.5 RegisterFeatureType**

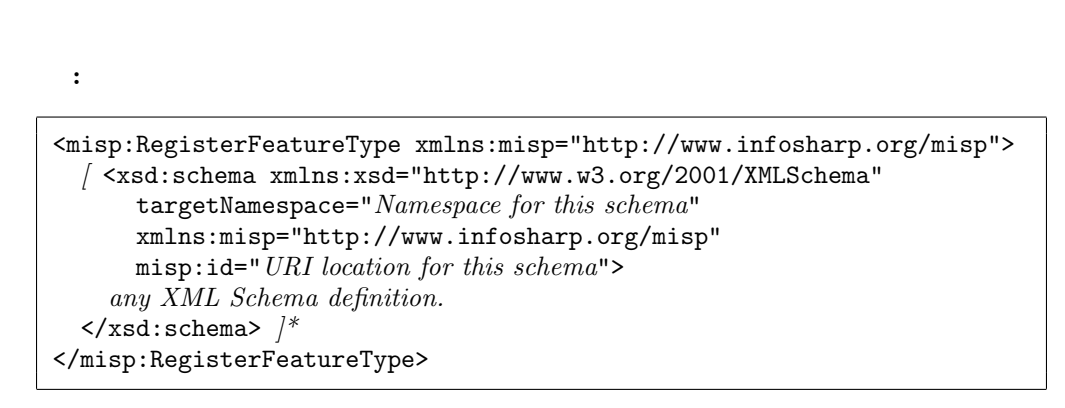

注記**:**

*URI for the new data type* :  $ID$ *any XML Schema definition* :  $XML$  Schema

#### **XML Schema** RegisterFeatureType :

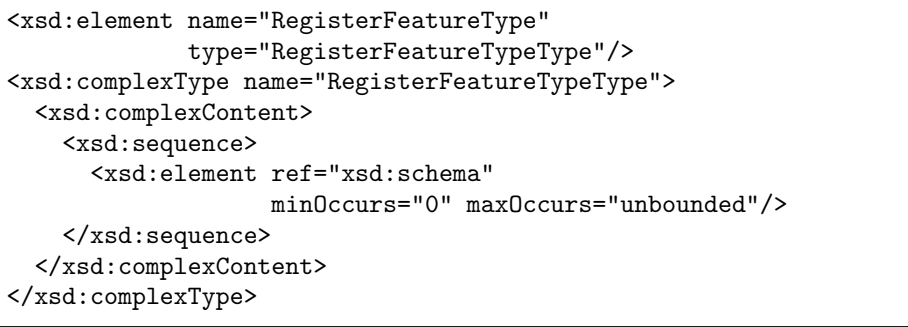

 ${\bf \textbf{1:} RegisterFeatureType-WES} \qquad \qquad {\bf \textbf{MISP}}$ 

 $MISP$   $4.1$ 

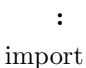

概要**:**

```
<RegisterFeatureType xmlns="http://www.infosharp.org/misp">
  <xsd:schema xmlns:xsd="http://www.w3.org/2001/XMLSchema"
     targetNamespace="Namespace for this schema"
     xmlns:misp="http://www.infosharp.org/misp"
     misp:id="bar">
   <xsd:import namespace="foo" schemaLocation="bar" /> />
    any XML schema definition.
  </xsd:schema>
</RegisterFeatureType>
```
 $\Gamma$ "bar"

 $v_{\rm bar}$ "

URI(misp:id) RegisterFeatureType XML Schema RegisterFeatureType URI(misp:id)

RegisterFeatureType

```
<RegisterFeatureTypeResponse xmlns="http://www.infosharp.org/misp">
 <ResponseStatus>
   <MostRecentTransactionID>URI of the most recent transaction
</MostRecentTransactionID>
   <ElapsedTime>
     <gml:beginPosition>Begin Time </gml:beginPosition>
     <gml:endPosition>End Time </gml:endPosition>
   </ElapsedTime>
 </ResponseStatus>
 <Status>SUCCESS</Status> <!-- または <Status>FAILURE</Status> -->
</RegisterFeatureTypeResponse>
```
RegisterCoordinateSystemTransformation

### **3.3.6 RegisterCoordinateSystemTransformation**

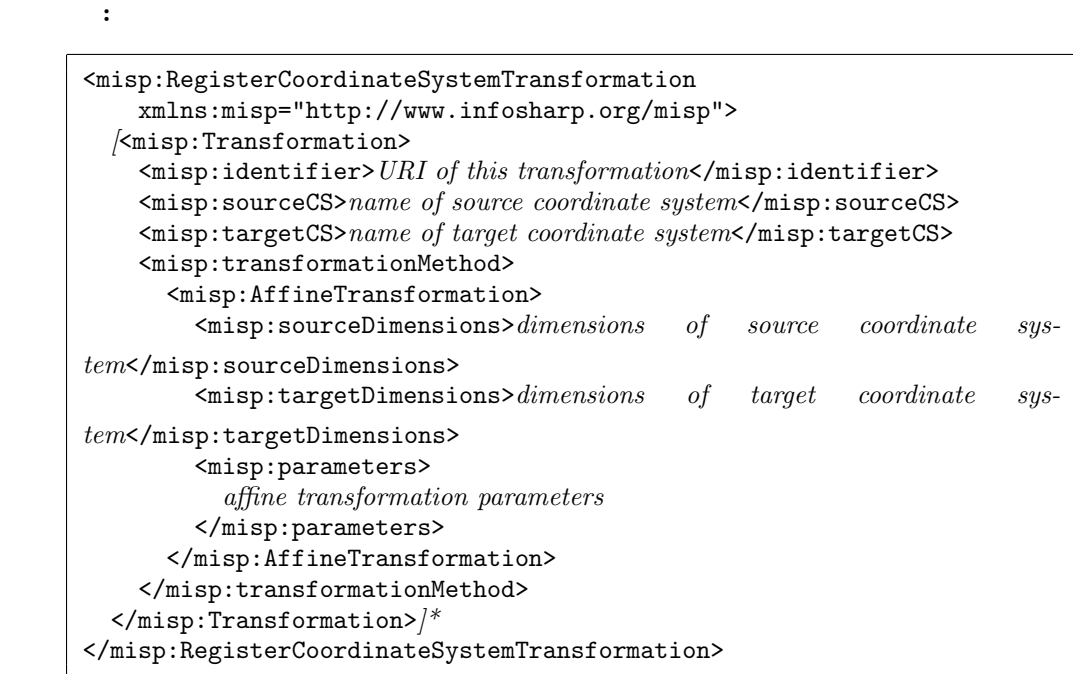

注記**:**

*URI of this transformation* :  $ID$ *name of source coordinate system* : *name of target coordinate system* : dimensions of source coordinate system : dimensions of target coordinate system : *affine transformation parameters* :

: RegisterCoordinateSystemTransformation WFS MISP

概要**:**

: RegisterCoordinateSystemTransformation

```
<misp:RegisterCoordinateSystemTransformationResponse
   xmlns:misp="http://www.infosharp.org/misp"
   xmlns:gml="http://www.opengis.net/gml">
  <misp:ResponseStatus>
    <misp:MostRecentTransactionID>URI of the most recent transaction
</misp:MostRecentTransactionID>
    <misp:ElapsedTime>
      <gml:beginPosition>Begin Time </gml:beginPosition>
      <gml:endPosition>End Time </gml:endPosition>
    </misp:ElapsedTime>
  </misp:ResponseStatus>
  <Status>SUCCESS</Status> <!-- または <Status>FAILURE</Status> -->
</misp:RegisterCoordinateSystemTransformationResponse>
```
 $MISP$ 

記述例**:**

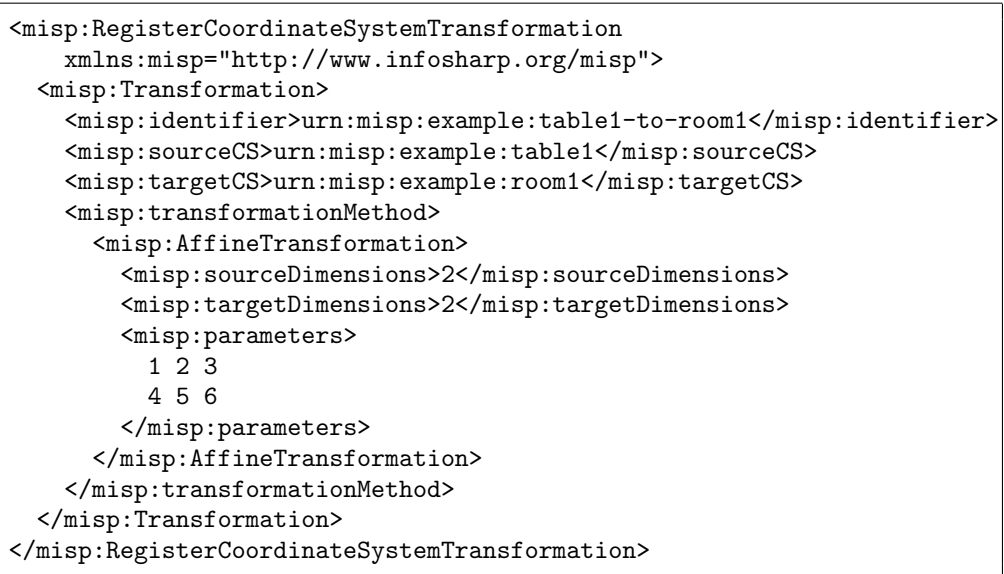

urn:misp:example:table1 urn:misp:example:room1

 $urn: misp:example:table1$   $(x,y)$ 

3.3.  $\hspace{1.6cm}$  25

 $urn: misp: example:room1$   $(x',y')$ 

$$
\left(\begin{array}{c}x'\\y'\end{array}\right) = \left(\begin{array}{ccc}1&2&3\\4&5&6\end{array}\right) \left(\begin{array}{c}x\\y\\1\end{array}\right)
$$

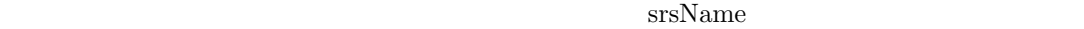

```
<misp:Transaction xmlns:misp="http://www.infosharp.org/misp">
  <misp:Insert>
    <SampleObject xmlns="http://www.infosharp.org/misp/sample"
                  xmlns:gml="http://www.opengis.net/gml">
      <location>
        <gml:Point srsName="urn:misp:example:table1">
          <gml:coordinates>-1.8,2.0</gml:coordinates>
        </gml:Point>
      </location>
    </SampleObject>
  </misp:Insert>
</misp:Transaction>
```

```
<misp:GetFeature xmlns:misp="http://www.infosharp.org/misp"
                 xmlns="http://www.infosharp.org/misp/sample">
  <misp:Query typeName="SampleObject" srsName="urn:misp:example:room1">
    <misp:Filter>
      <misp:True/>
    </misp:Filter>
  </misp:Query>
</misp:GetFeature>
```
データ取得結果:

 $3.3.$   $27$ 

```
<misp:GetFeatureResponse xmlns:misp="http://www.infosharp.org/misp"
                           xmlns:gml="http://www.opengis.net/gml">
  \langle \text{misp:ResponseStatus} \rangle<br>
\langle \text{!--} \text{ -->}\leq --
  </misp:ResponseStatus>
  <misp:FeatureCollection>
    <gml:featureMember>
      <SampleObject xmlns="http://www.infosharp.org/misp/sample">
        <location>
           <gml:Point srsName="urn:misp:example:room1">
             <gml:coordinates>5.2,8.8</gml:coordinates>
           </gml:Point>
        </location>
      </SampleObject>
    </gml:featureMember>
  </misp:FeatureCollection>
</misp:GetFeatureResponse>
```
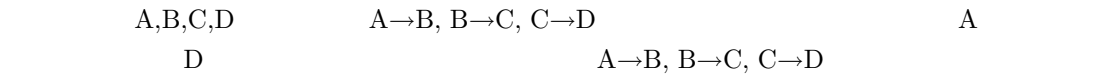

**4**章 制約事項等

## **4.1 XML Schema**

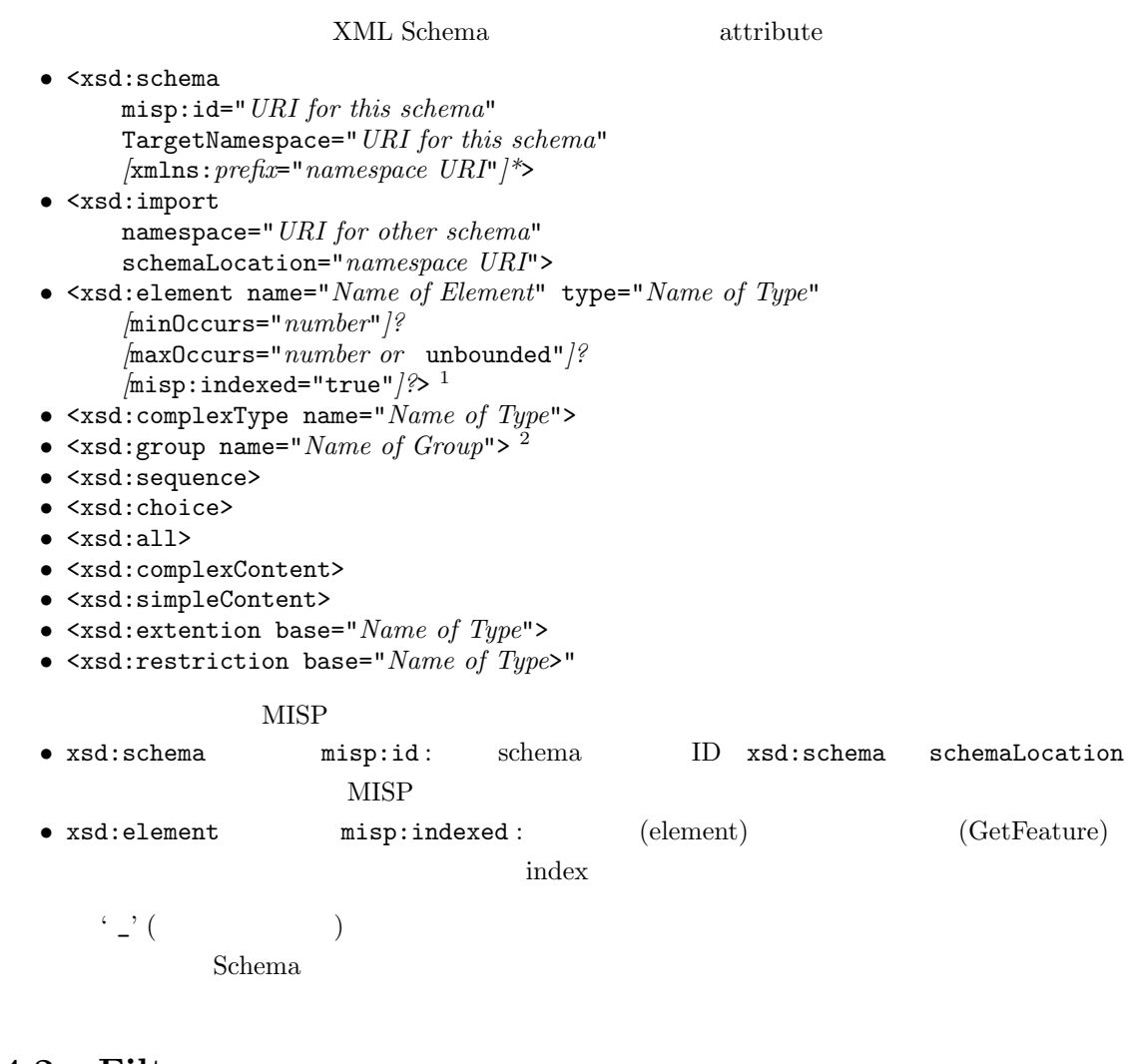

## **4.2** Filter

GetFeature および Transaction Update Delete プロトコルでは、検索条件を OGC Filter Encoding Implementation [8]

 $1$  xsd:simpleType/xsd:complexType 2 DaRuMa

 $(Spacial Operators)$  $\overline{3}$ • 1 element  $\bullet$  1 WFS Filter element element  $\frac{4}{3}$  $MISP$  Filter example the state of  $NISP$ •  $\mathbb{Q}_$ transaction\_id\_ :  $($  $ID(URI)$  ID  $ID$  ${\tt MostRecentTransaction} \hspace{2.5cm} \text{URI}$ transaction • ©\_create\_time\_ : **•**  $\mathbb{Q}_\text{update\_time\_}$  :  $($  $1995$  1 17  $15$  46 0 ( $10$ ) (Foo ) <GetFeature>

```
<Query typeName='Foo'>
   <Filter>
     <PropertyIsGreaterThan>
       <PropertyName>@_create_time_</PropertyName>
       <Literal>1995-01-17T05:46:00+09:00</Literal>
     </PropertyIsGreaterThan>
   </Filter>
 </Query>
</GetFeature>
```
## 4.3 Filter

Filter  $\frac{1}{3}$ 

*•* 空間オペレータ: Equals, Disjoint, Touches, Within, Overlaps, Crosses, Intersects, Contains, BBox

```
3\frac{4}{3} element element \frac{4}{3}– for-all (∀): element
- exists (\exists): 1 element
 n h n element
5* DaRuMa
```
 $4.3.$  Filter  $31$ 

*•* 比較オペレータ: PropertyIsEqualTo, PropertyIsGreaterThan, PropertyIsGreaterThanOrEqualTo, PropertyIsLessThan, PropertyIsLessThanOrEqualTo, PropertyIsBetween \*, PropertyIsLike\*, PropertyIsNull\*

• <mark>•</mark>  $\bullet$  : And , Or , Not, True, False

• **•**  $\bullet$  +  $\bullet$  +

Add(+)\* , Sub(*−*)\* , Mul(*×*)\* , Div(*/*)\*, PropertyName, Literal, Function\*

True False

- $\langle \text{miss} : \text{True} \rangle$ :
- <misp:False/> :

OpenGIS Simple Features Specification For SQL Revision 1.1 [11]

記述例**:**

 $2001-01-15\ 20:07:48\ (JST) \qquad \quad \ \ 2001-03-06\ 12:00:00$ 

```
(JST)
```

```
<misp:Filter>
 <misp:PropertyIsBetween>
   <misp:PropertyName>SAMPLE_DATE</misp:PropertyName>
   <misp:LowerBoundary>
     <misp:Literal>2001-01-15T20:07:48+09:00</misp:Literal>
   </misp:LowerBoundary>
   <misp:UpperBoundary>
     <misp:Literal>2001-03-06T12:00:00+09:00</misp:Literal>
   </misp:UpperBoundary>
  </misp:PropertyIsBetween>
</misp:Filter>
```
 $DEFTH$  400 800 (  $-98.3,23.2,...)$ 

location

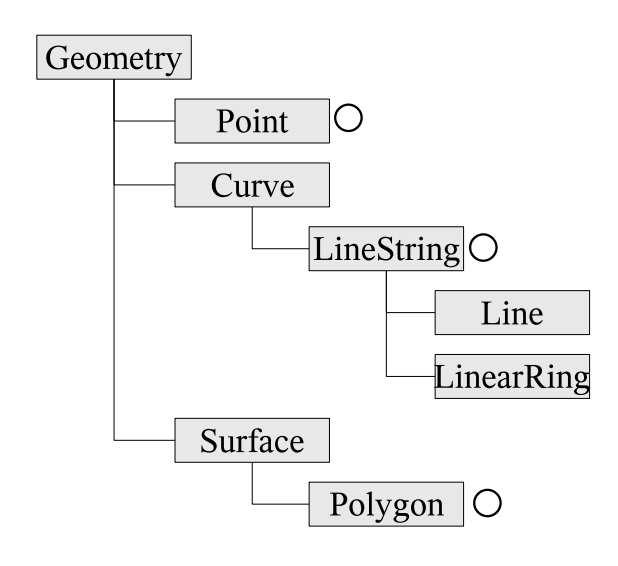

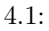

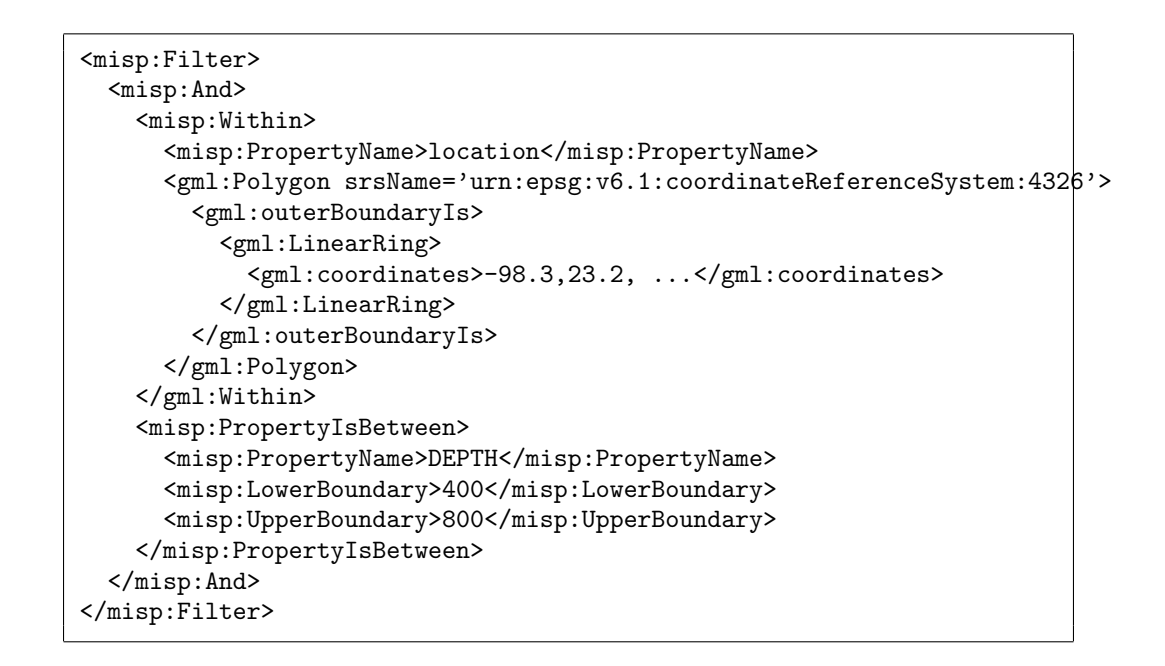

## **4.4**  $\blacksquare$

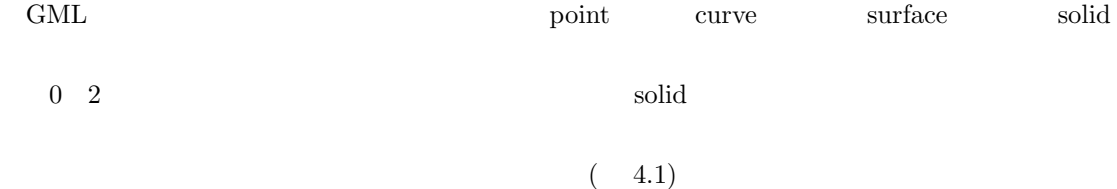

## $4.5$

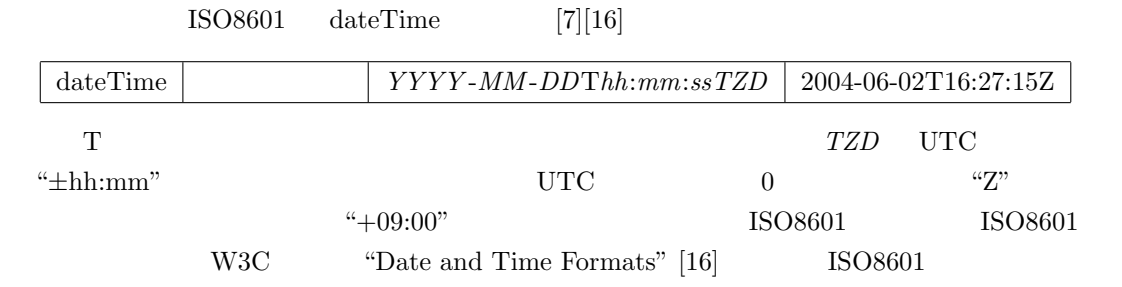

である。そこで本規格では、機械的処理が簡便な W3C の時間表記規格を採用する。

- [1] W3C Note 11. Soap messages with attachments. http://www.w3.org/TR/2000/ NOTE-SOAP-attachments-20001211, Dec. 2000.
- [2] The Internet Engineering Task Force RFC 959. Ftp (file transfer protocol). http://www. ietf.org/rfc/rfc959.txt.
- [3] World Wide Web consortium (W3C). Extensible markup language (xml). http://www. w3.org/XML/.
- [4] World Wide Web consortium (W3C). Soap version 1.2. http://www.w3.org/TR/2001/ WD-soap12-20010709/, 2001.
- [5] The Internet Engineering Task Force. Mime (multipurpose internet mail extension) (rfc 2045 2049). http://www.ietf.org/rfc/rfc2045.txt http://www.ietf.org/rfc/rfc2046. txt http://www.ietf.org/rfc/rfc2047.txt http://www.ietf.org/rfc/rfc2048.txt http://www.ietf.org/rfc/rfc2049.txt.
- [6] The Internet Engineering Task Force. Smtp (simple mail transfer protocol) rfc 2821. http:/ /www.ietf.org/rfc/rfc2821.txt.
- [7] International Organization for Standardization. *ISO 8601:2000 : Data elements and interchange formats – Information interchange – Representation of dates and times*, 2 edition, Jun. 2004. http://www.iso.ch/iso/en/CatalogueDetailPage. CatalogueDetail?CSNUMBER=2% 6780.
- [8] Open GIS Consotium, Inc. *Filter Encoding Implementation Specification (OGC 02-059)*, ver. 1.0.0 edition, Sep. 2001. http://www.opengeospatial.org/docs/02-059.pdf.
- [9] Open GIS Consotium, Inc. *Web Feature Service Implementation Specification (OGC 02-058)*, ver. 1.0.0 edition, May. 2002. https://portal.opengeospatial.org/files/ ?artifact\_id=7176.
- [10] Open GIS Consotium, Inc. *OpenGIS Geography Markup Language (GML) Implementation Specification (OGC-02-023r4)*, ver. 3.00 edition, Jan. 2003. http://www.opengis.org/ docs/02-023r4.pdf.
- [11] OpenGIS. Opengis simple features specification for sql revision 1.1. http://www. opengeospatial.org/docs/99-049.pdf.
- [12] DARPA INTERNET PROGRAM PROTOCOL SPECIFICATION September. Rfc 791 internet protocol. ftp://ftp.rfc-editor.org/in-notes/rfc791.txt, Sep. 1981.
- [13] DARPA INTERNET PROGRAM PROTOCOL SPECIFICATION September. Rfc 793 transmission control protocol. ftp://ftp.rfc-editor.org/in-notes/rfc793.txt, 1981.
- [14] Latest soap versions. http://www.w3.org/TR/soap/.
- [15] The Internet Society. Hypertext transfer protocol http/1.1 [rfc2616]. http://www.ietf. org/rfc/rfc2616.txt, 1999.
- [16] W3C. Date and time formats w3c iso 8601. http://www.w3.org/TR/NOTE-datetime.

# 付 録**A** 用語集

#### \*1\* **GML**: ISO TC211  $\qquad \qquad \qquad \qquad$  JIS 2002  $\qquad \qquad$

\*2\* **KIWI+**: ISO TC204  $\,$  KIWI

 $JIS$  D0810  $JIS$ 

#### $*3*$  :

XML Information Set(http://www.w3.org/TR/xml-infoset/)

#### \*4\* **IETF (Internet Engineering Task Force)**:

http://www.ietf.org/

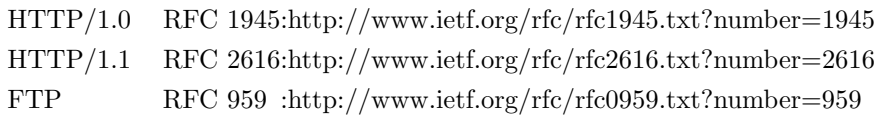

#### \*5\* **UUID(Universally Unique IDentifier)**:

128bit 2

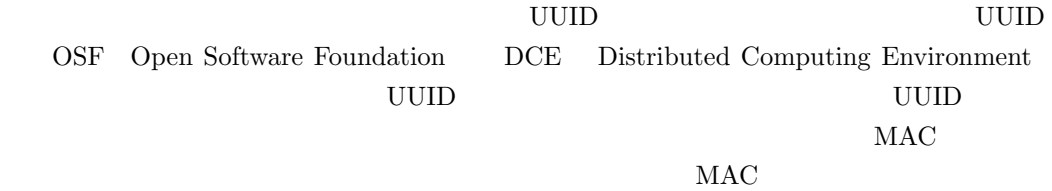

### $(\text{http://www.atmarkit.co.jp/icd/root/52/94084052.html})$

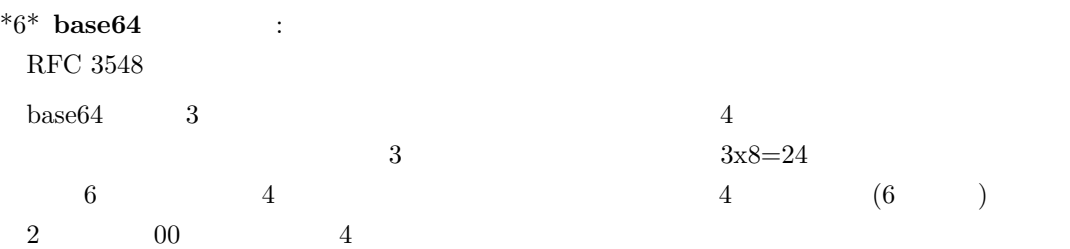

 $38<sup>o</sup>$  $0$  $4$  $4\,$ 

 $\overline{3}$ 

 $\mathbf A$ 

# 付 録**B** 変更履歴

- *•* **ver.1.00.037s** [2009-03-11:H.Shimora]
	- Query SortBy
	- GetFeature maxFeatures, startPosition
	- **–** Query **transformType**
- *•* **ver.1.00.036s** [2008-12-26:H.Shimora]
	- **–** RegisterCoordinateSystemTransformation GetFeature srsName
- *•* **ver.1.00.035s** [2008-10-27:H.Shimora]
	- **misp:** 2000年の新たち。
- *•* **ver.1.00.034s** [2008-10-03:H.Shimora]
	- **–** Delete Update mode
- *•* **ver.1.00.033s** [2008-10-03:H.Shimora]

**–** 文章が途中で途切れていたのを修正した。

- *•* **ver.1.00.032s** [2008-08-20:H.Shimora]
	- **–** 例中のスペルミスを修正した。
- *•* **ver.1.00.031n** [2006-12-03:I.Noda]
	- GetFeature Filter
- *•* **ver.1.00.030s** [2006-10-16:H.Shimora]

ー RegisterFeature WFS MISP

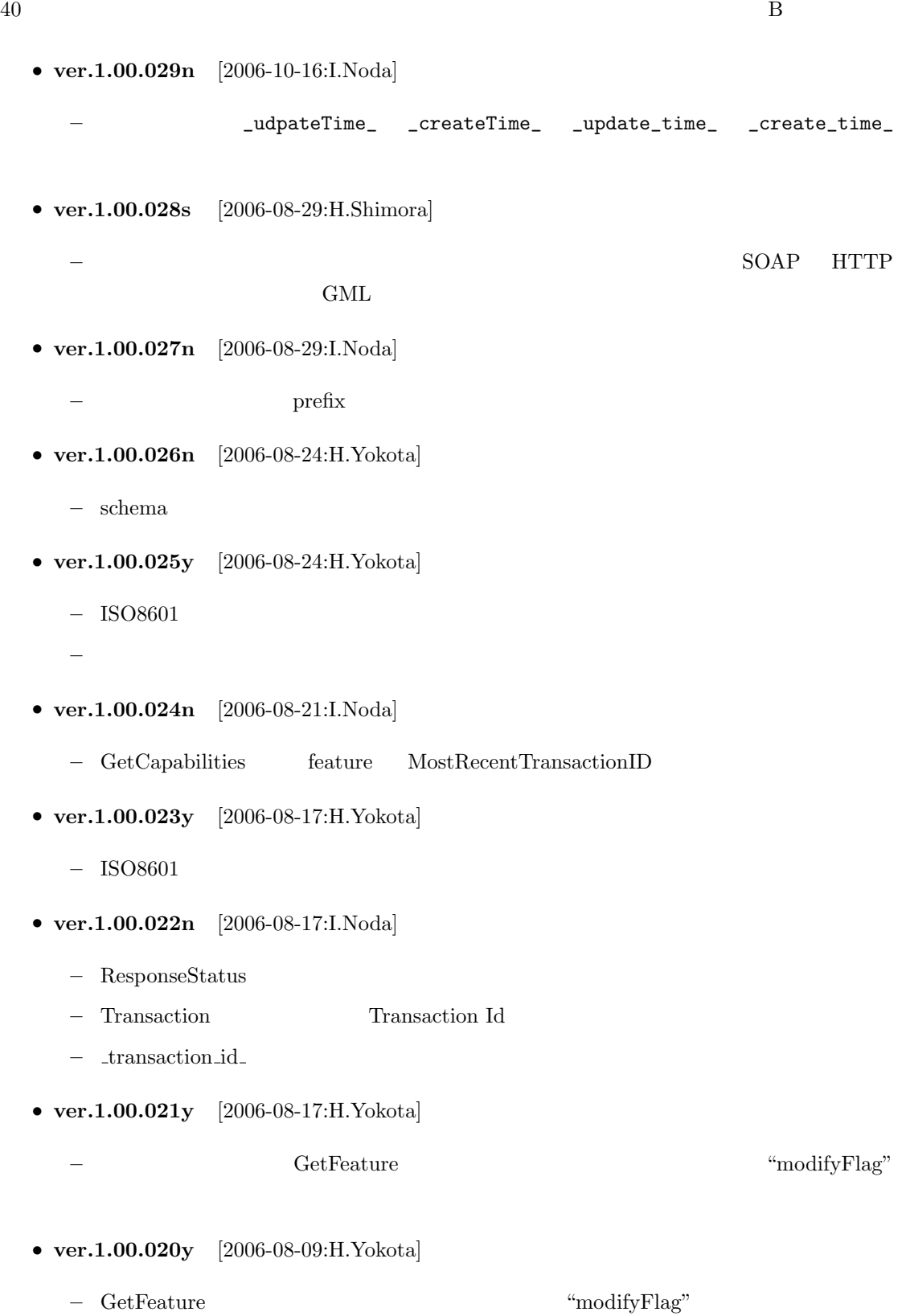

- *•* **ver.1.00.019s** [2006-06-12:H.Shimora] **–** 防災科学技術研究所のロゴを変更。 *•* **ver.1.00.018s** [2006-06-09:H.Shimora] **–** MISP のタグにネームスペースを追加。 **–** RegisterFeatureType DescribeFeatureType targetNamespace misp:id *•* **ver.1.00.017y** [2006-04-12:H.Yokota] **–** 崩れた図を全体的に補正する。 *•* **ver.1.00.016n** [2006-04-12:I.Noda] – Filter **True False** *•* **ver.1.00.015y** [2006-04-11:H.Yokota] – *psfig.sty* graphicx.sty *•* **ver.1.00.014s** [2006-01-06:H.Shimora] – RegisterFeatureType Transaction SUCCESS/FAILURE *•* **ver.1.00.013n** [2006-01-05:I.Noda] **–** 存在しない URI などの修正。 *–* typo *•* **ver.1.00.012s** [2005-12-27:H.Shimora] – typo  $(MIME)$ *•* **ver.1.00.011n** [2005-12-22:I.Noda] **–** \_modifyTime\_ \_updateTime\_ へ。 *•* **ver.1.00.010n** [2005-12-21:I.Noda] **–** プロトコルの返答を、すべて ...Response に変更。SOAP の標準的な返答にあわせる **− ' \_' (ア**)
- *•* **ver.1.00.009n** [2005-11-02:I.Noda]

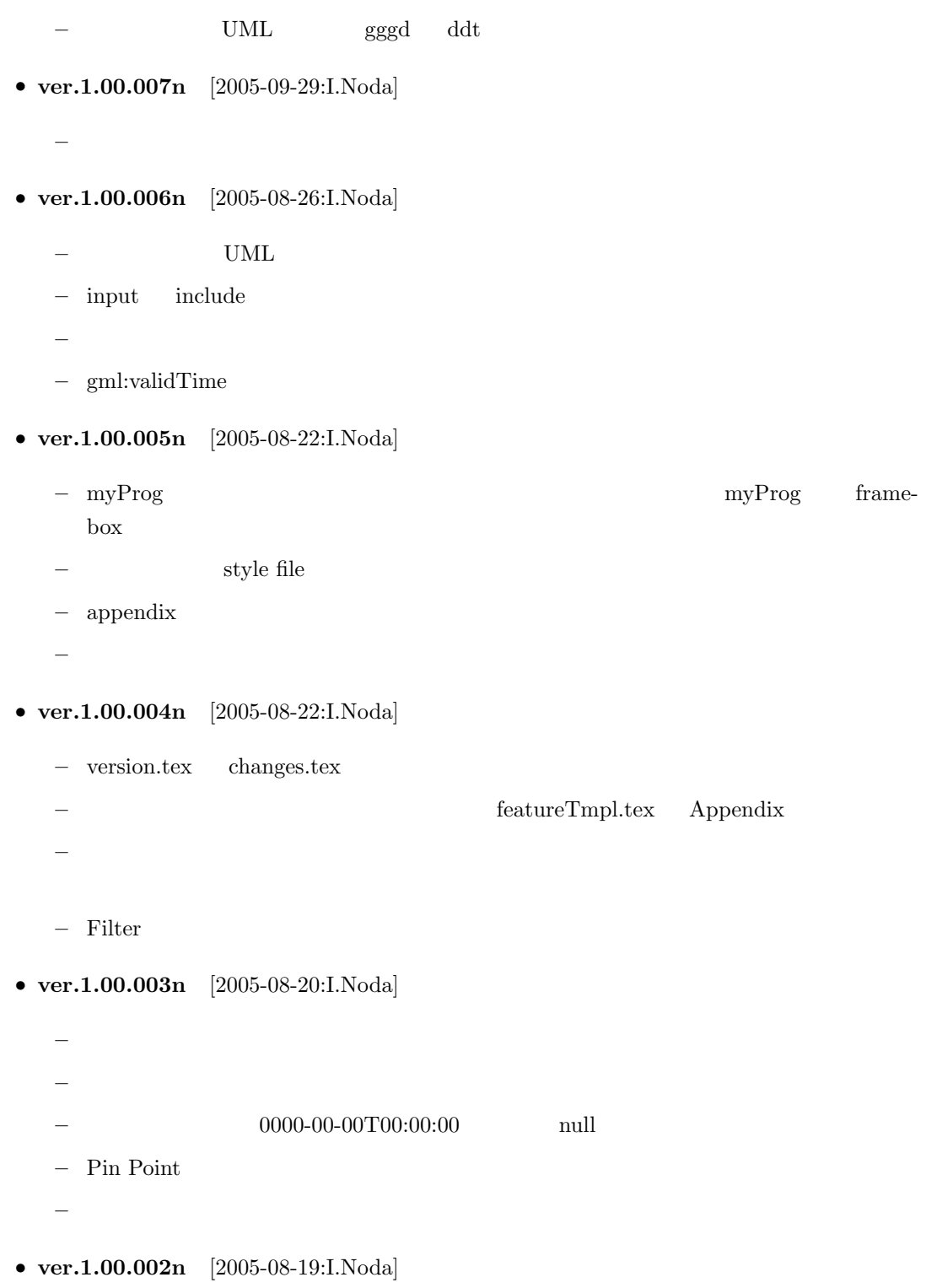

- *•* **ver.1.00.001n** [2005-08-19:I.Noda]  ${\rm MS\text{-}Word} \hspace{1cm} {\rm LaTeX}$
- *•* **ver.1.00.000** [2005-08-18:I.Noda]  $MS-Word$  version  $1.00.000$